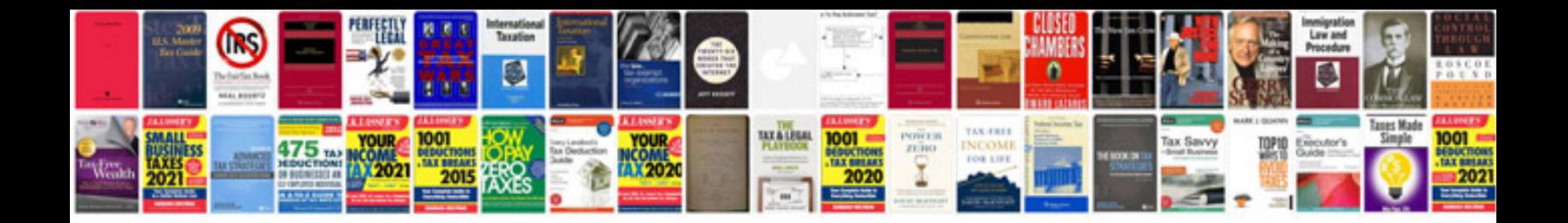

Symbol Is4208 manual

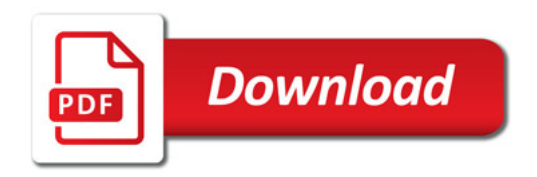

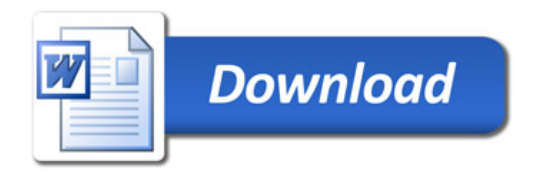